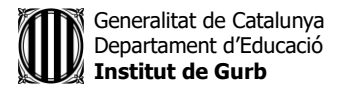

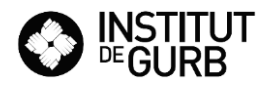

## **ACTIVITATS SETMANA DEL 27 DE MARÇ AL 30 D'ABRIL**

**ESO 3**

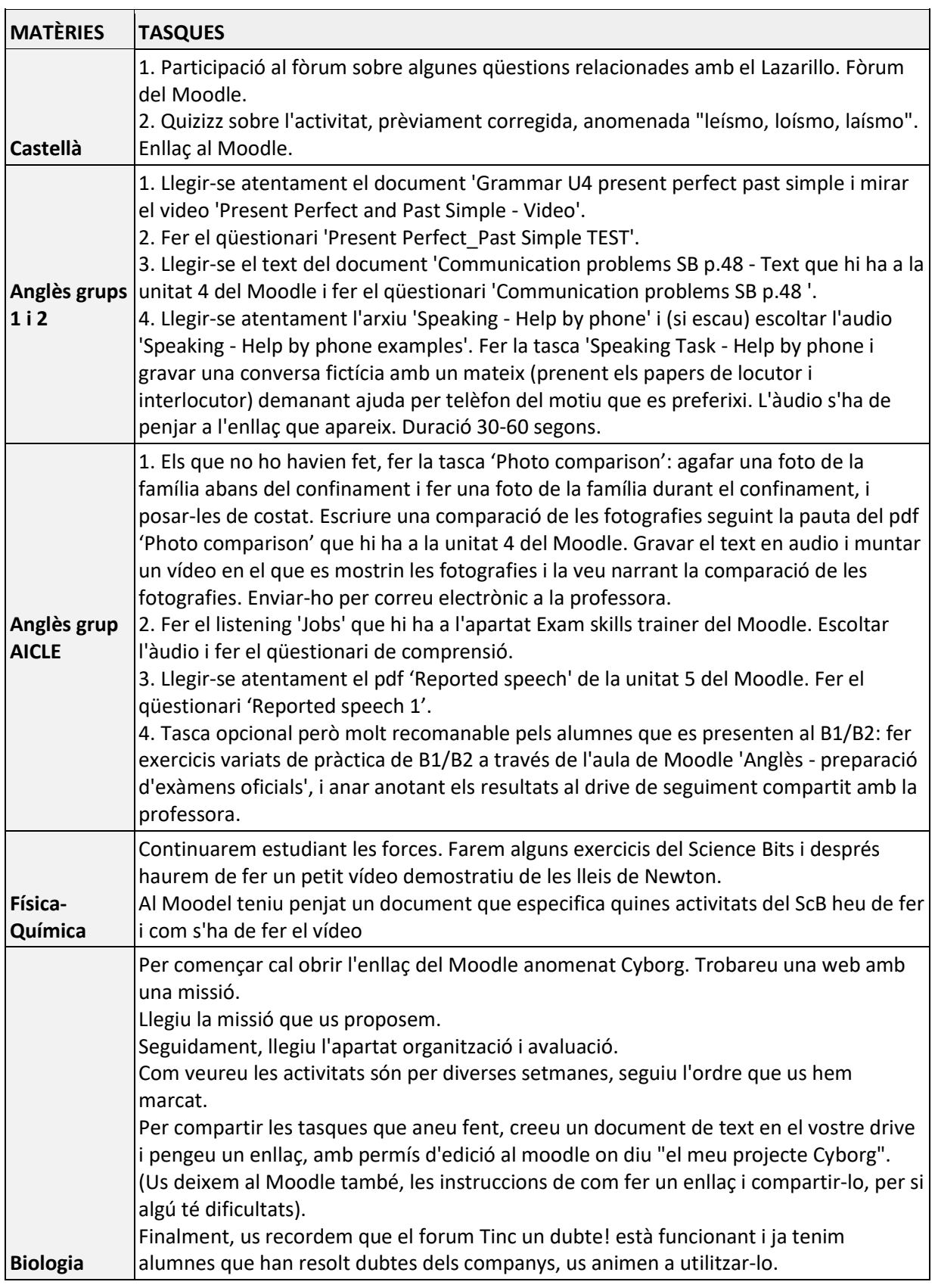

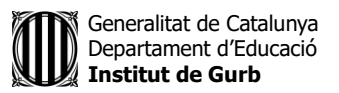

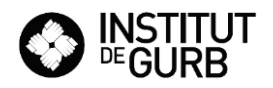

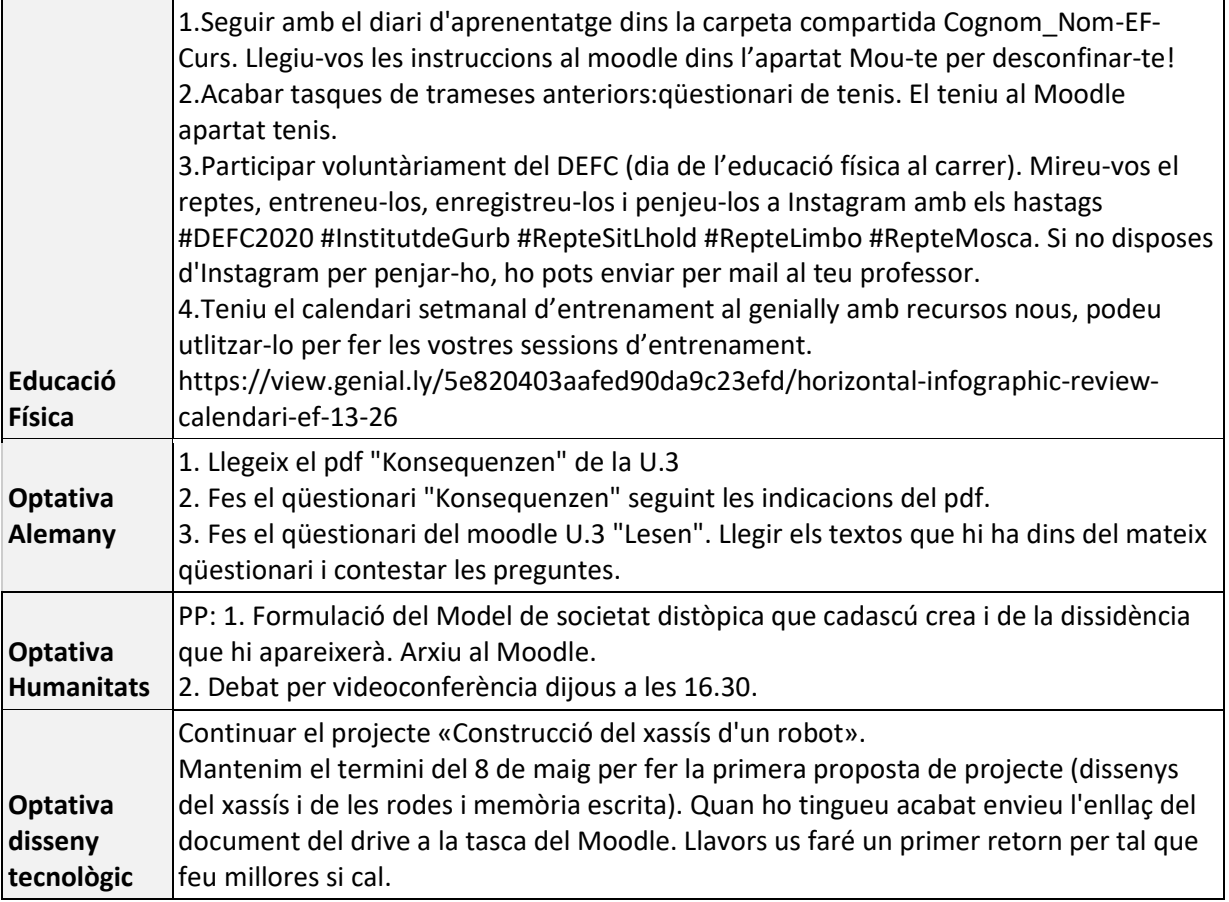